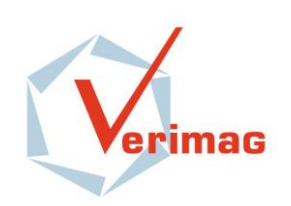

 $\circ$ 

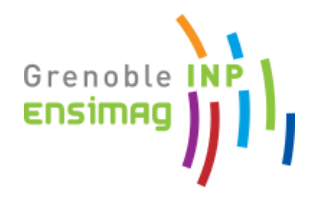

# Extraction de contrats 42 à partir de programmes SystemC

#### Pierre-Yves Delahaye

Mardi 25 mai 2010

#### **Tuteurs**

Matthieu Moy Kévin Marquet

# Plan de la soutenance

- Introduction
	- Problématique
	- Une réponse : SystemC
	- Le formalisme 42
	- Contribution du TER
- Algorithmes d'extraction de contrats 42
	- Traitement des wait et notify
	- Traitement des branchements
	- Exemple de contrat généré par l'outil développé
- **·** Implémentation
	- La chaîne d'extraction
	- La forme intermédiaire
	- Comment fonctionne réellement le backend ?
- Conclusion

**Algorithmes d'extraction de contrats 42**

**Implémentation**

**Conclusion**

# **INTRODUCTION**

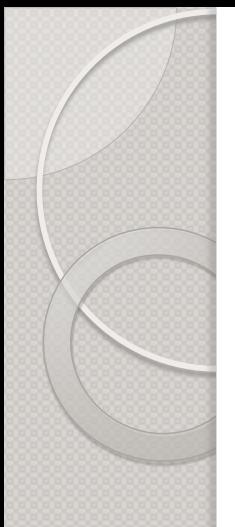

Problématique Une réponse : SystemC Le formalisme 42 Contribution du TER

**Algorithmes d'extraction de contrats 42**

**Implémentation**

**Conclusion**

# Problématique

### **Les besoins de l'industrie :**

- **Réduire** le **coût** et le **temps** de développement des systèmes embarqués
- Faire face à l'augmentation de la **complexité** de ces systèmes

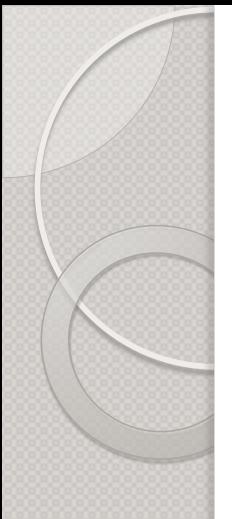

**Introduction** Problématique Une réponse : SystemC Le formalisme 42 Contribution du TER

**Algorithmes d'extraction de contrats 42**

**Implémentation**

**Conclusion**

# Une réponse : SystemC

### **Qu'est-ce que SystemC :**

- Une **bibliothèque C++**
- Permet une modélisation **modulaire** de **haut niveau** des systèmes matériels

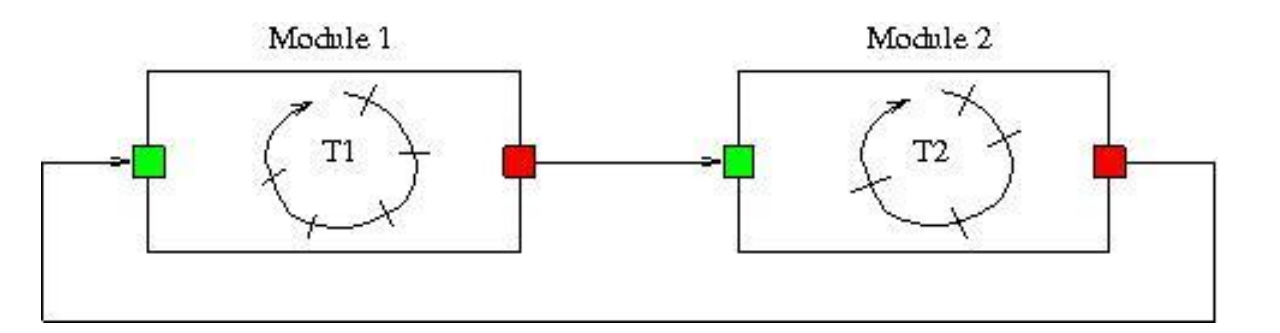

Deux modules SystemC qui communiquent

### **Pourquoi utiliser SystemC :**

-es avantages

**Introduction**

Problématique Une réponse : SystemC Le formalisme 42 Contribution du TER

**Algorithmes d'extraction de contrats 42**

**Implémentation**

**Conclusion**

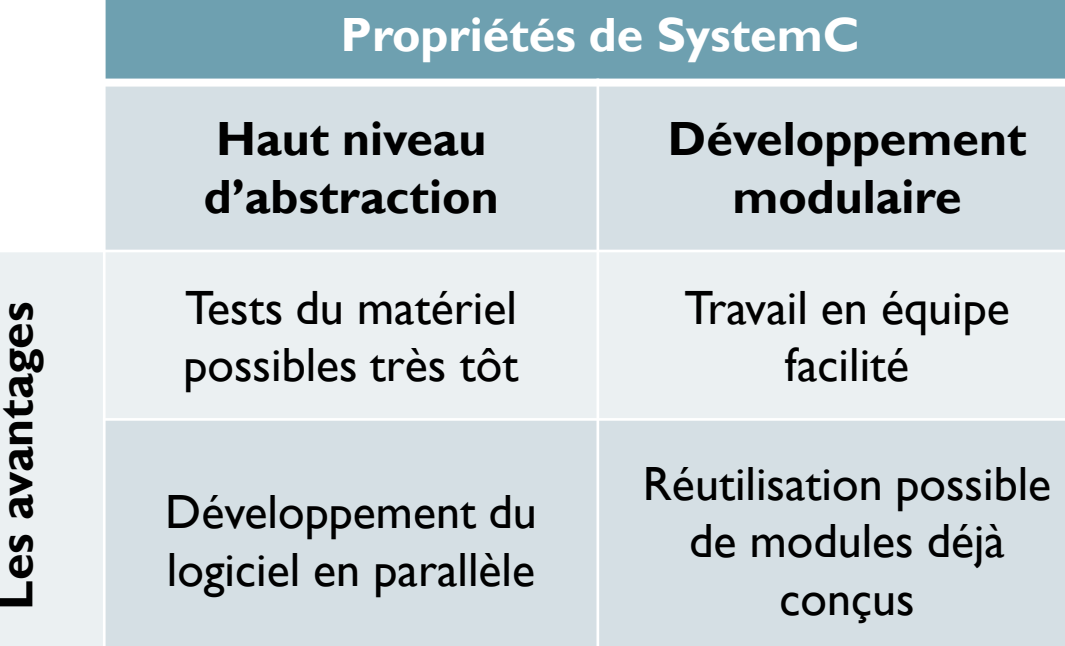

#### SystemC s'est donc imposé comme un standard

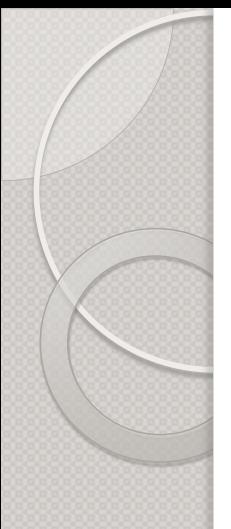

Problématique Une réponse : SystemC Le formalisme 42 Contribution du TER

**Algorithmes d'extraction de contrats 42**

**Implémentation**

**Conclusion**

## Le formalisme 42 (T. Bouhadiba, F. Maraninchi)

### **Modélisation 42 d'un système**

- Des composants (correspondent aux modules SystemC)
- Des contrats (un pour chaque composant)
- Un contôleur

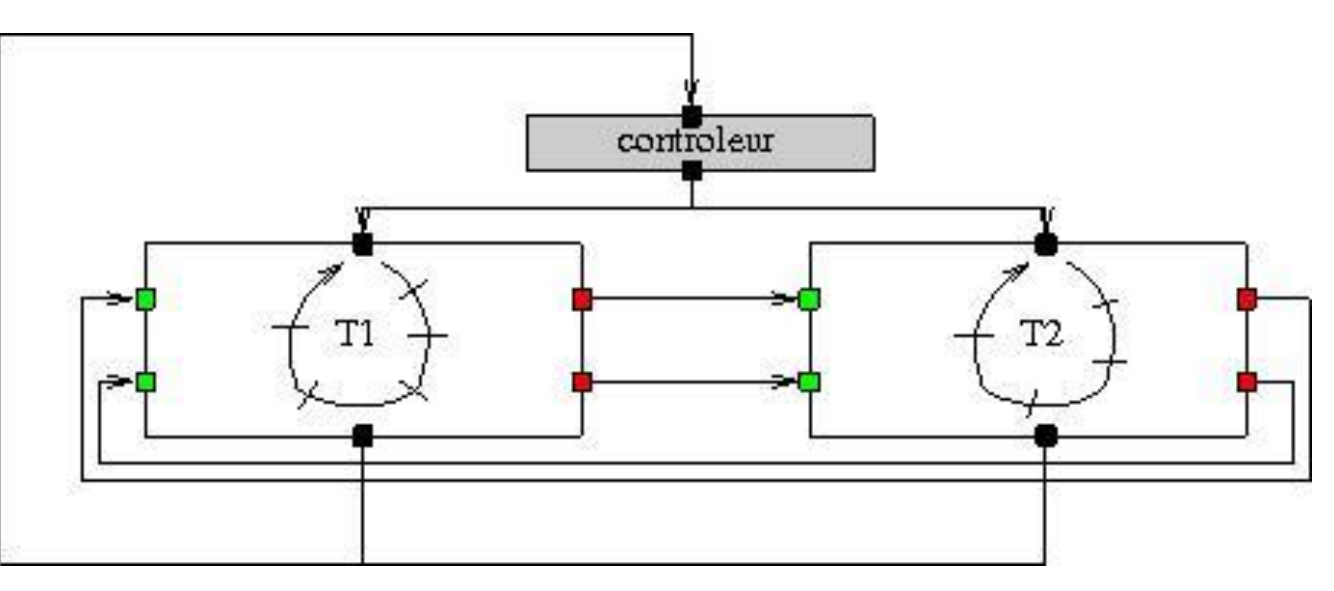

Un exemple de modélisation 42

#### **Les contrats 42**

#### **Un besoin :**

Pouvoir réutiliser des modules SystemC, et s'assurer qu'ils se synchroniseront correctement avec le reste du système

TER **Algorithmes d'extraction** 

Le formalisme 42 Contribution du

**Introduction** Problématique Une réponse : SystemC

**de contrats 42 Implémentation**

**Conclusion**

#### **Ce qu'apportent les contrats 42 :**

Focalisation sur les entrées/sorties des composants  $\Rightarrow$  un contrat 42 est un modèle comportemental d'un composant, vis-à-vis de l'extérieur

 $\Rightarrow$  on a le « mode d'emploi » d'un composant

Problématique Une réponse : SystemC Le formalisme 42 Contribution du TER

**Algorithmes d'extraction de contrats 42**

**Implémentation**

**Conclusion**

### **Un exemple de contrat 42**

#### **Un graphe avec :**

- des états
- des transitions

#### **Une transition :**

{data\_req} control\_inputs / control\_outputs {data\_prod}

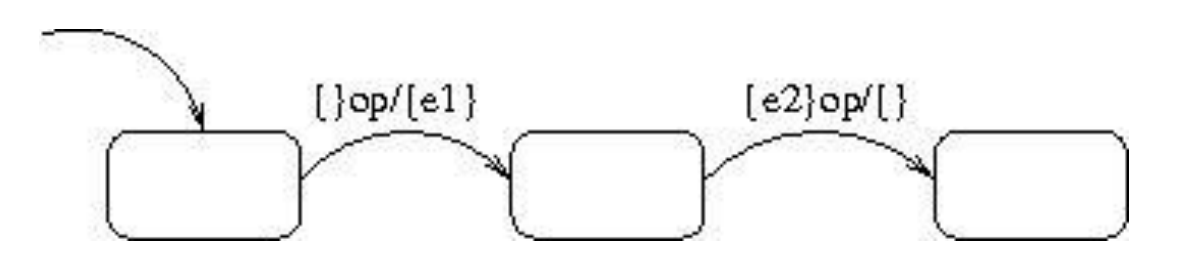

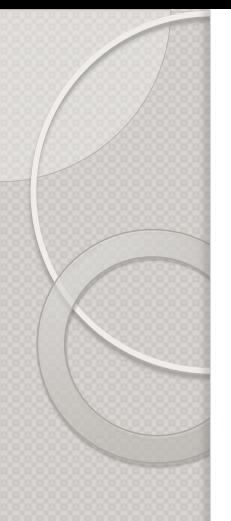

Problématique Une réponse : SystemC Le formalisme 42 Contribution du TER

**Algorithmes d'extraction de contrats 42**

**Implémentation**

**Conclusion**

# Contribution du TER

#### **Ce qu'on avait avant le TER :**

- La possibilité de concevoir des systèmes constitués de modules SystemC
- La possibilité de modéliser le comportement au niveau entrées/sorties de ces modules SystemC grâce aux contrats 42

#### **Ce qui manquait et qui a été fait :**

Algorithmes d'extraction de contrats 42 à partir de modules SystemC

**Algorithmes d'extraction de contrats 42**

**Implémentation**

**Conclusion**

# **ALGORITHMES D'EXTRACTION DE CONTRATS 42**

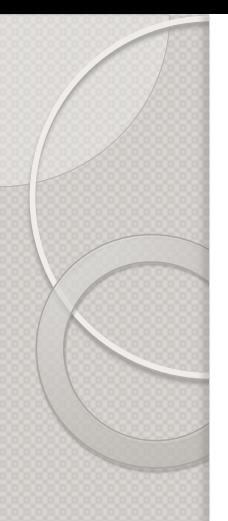

**Algorithmes d'extraction de contrats 42** Traitement des wait et notify Traitement des branchements Exemple de contrat généré par l'outil développé

**Implémentation**

**Conclusion**

## Traitement des wait et notify

void module1::T1(){ int a=0; e1.notify(); e2.notify(); wait $(e1)$ ; wait $(e2)$ ;  $a++;$ }

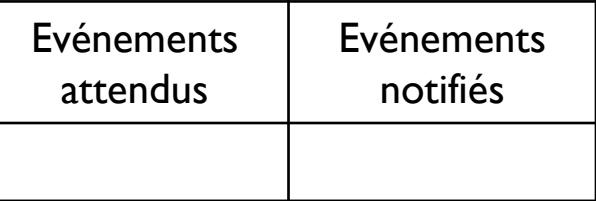

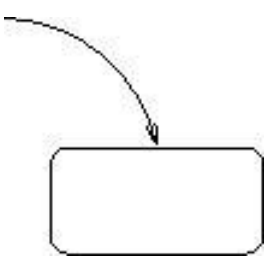

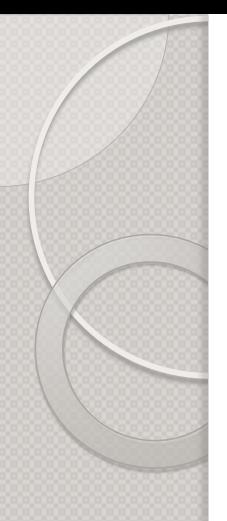

**Algorithmes d'extraction de contrats 42** Traitement des wait et notify Traitement des branchements Exemple de contrat généré par l'outil développé

**Implémentation**

**Conclusion**

## Traitement des wait et notify

void module1::T1(){ int a=0; e1.notify(); e2.notify(); wait $(e1)$ ; wait $(e2)$ ;  $a++;$ }

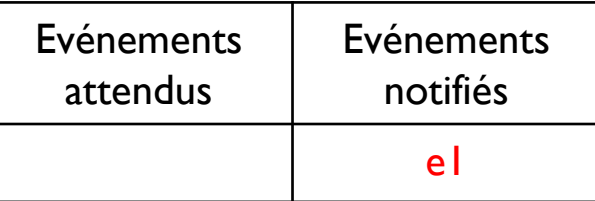

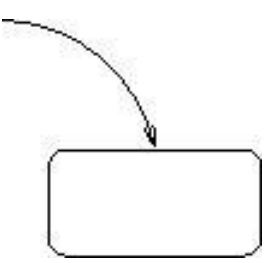

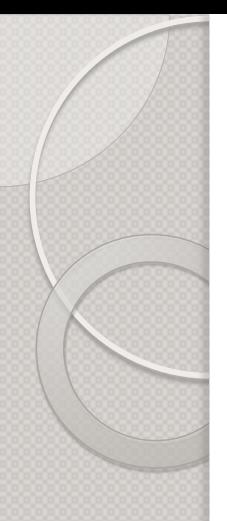

**Algorithmes d'extraction de contrats 42** Traitement des wait et notify Traitement des branchements Exemple de contrat généré par l'outil développé

**Implémentation**

**Conclusion**

## Traitement des wait et notify

void module1::T1(){ int a=0; e1.notify(); e2.notify(); wait $(e1)$ ; wait $(e2)$ ;  $a++;$ }

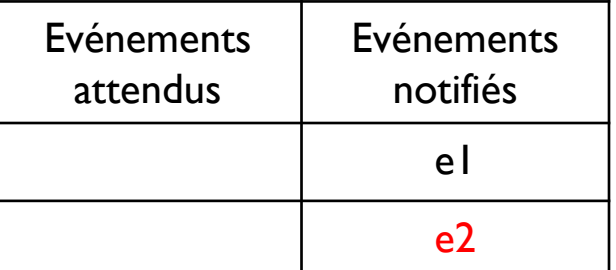

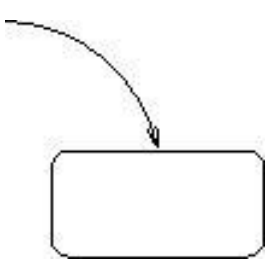

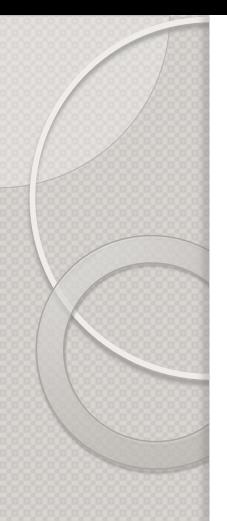

**Algorithmes d'extraction de contrats 42** Traitement des wait et notify Traitement des branchements Exemple de contrat généré par l'outil développé

**Implémentation**

**Conclusion**

void module1::T1(){ int a=0; e1.notify(); e2.notify(); wait(e1); wait(e2); a++; }

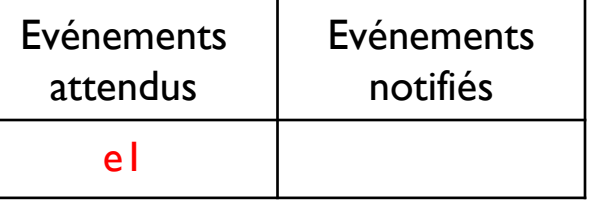

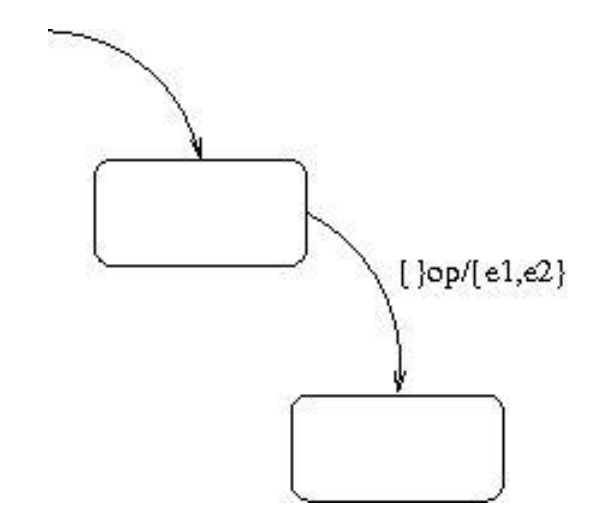

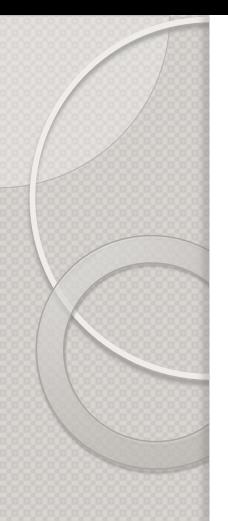

**Algorithmes d'extraction de contrats 42** Traitement des wait et notify Traitement des branchements Exemple de contrat généré par l'outil développé

}

**Implémentation**

**Conclusion**

void module1::T1(){ int a=0; e1.notify(); e2.notify(); wait $(e1)$ ; wait $(e2)$ ;  $a++;$ 

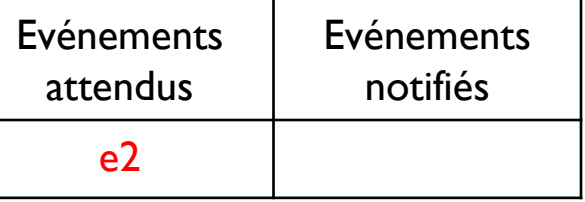

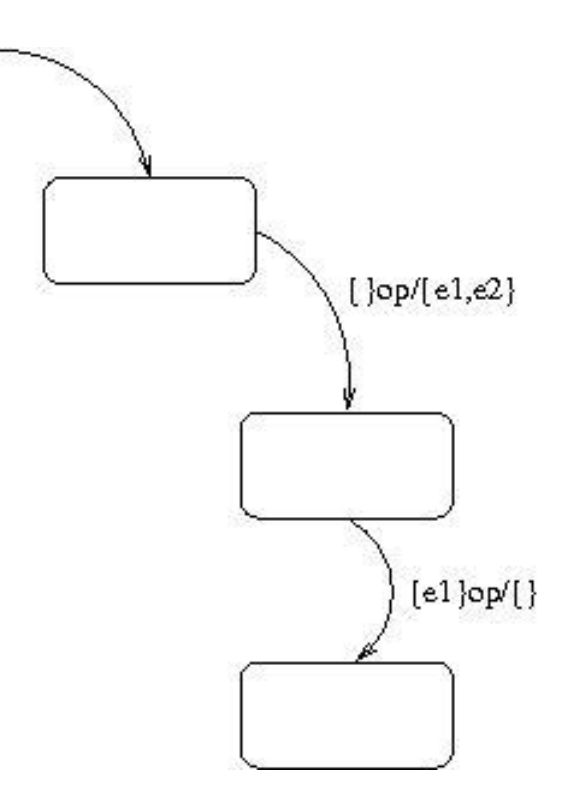

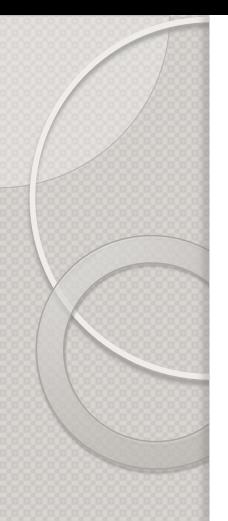

**Algorithmes d'extraction de contrats 42** Traitement des wait et notify Traitement des branchements Exemple de contrat généré par l'outil développé

**Implémentation**

**Conclusion**

void module1::T1(){ int a=0; e1.notify(); e2.notify(); wait $(e1)$ ; wait $(e2)$ ;  $a++;$ }

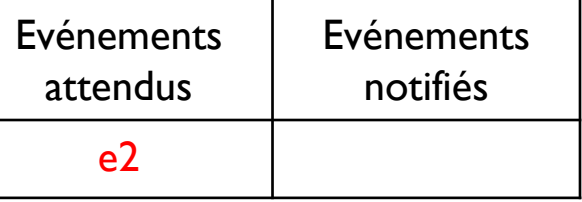

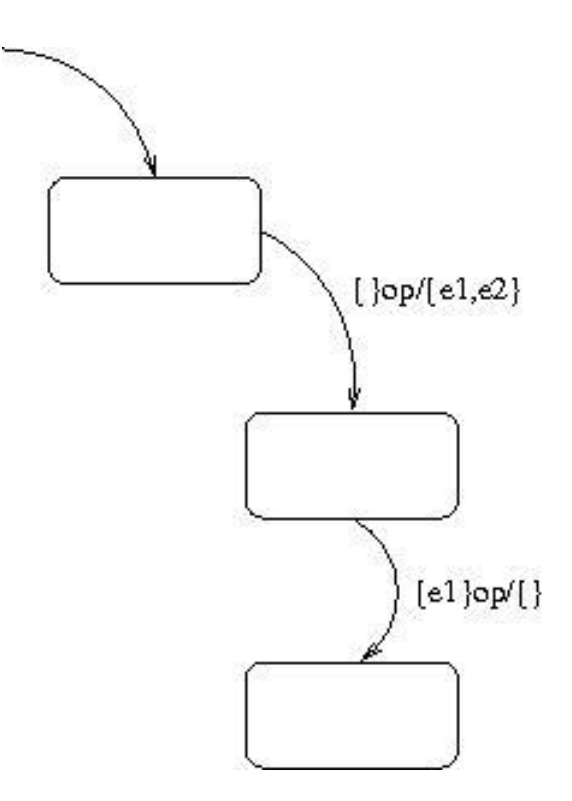

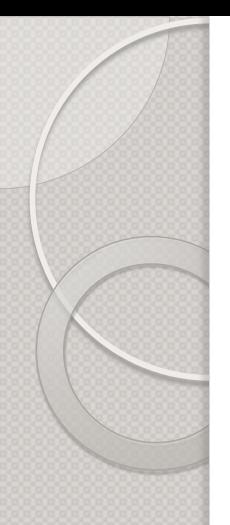

**Algorithmes d'extraction de contrats 42** Traitement des wait et notify Traitement des branchements Exemple de contrat généré par l'outil développé

**Implémentation**

**Conclusion**

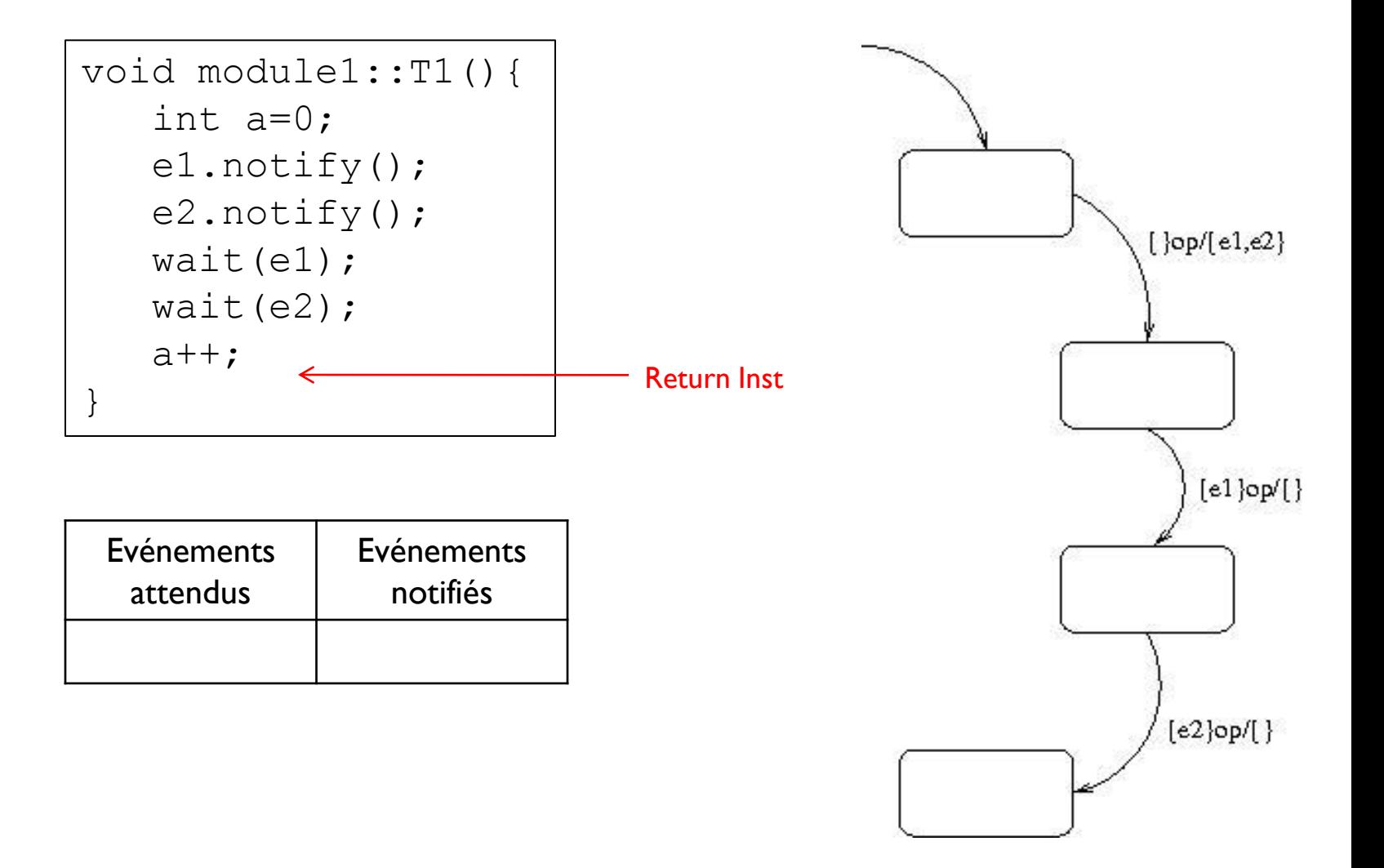

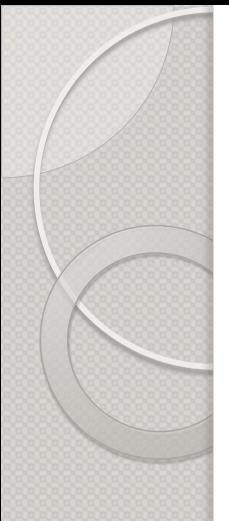

**Algorithmes d'extraction de contrats 42** Traitement des wait et notify

Traitement des branchements Exemple de contrat généré par l'outil développé

**Implémentation**

**Conclusion**

# Traitement des branchements

Une difficulté est apparue lorsque le programme SystemC comporte plusieurs blocs if..then..else consécutifs.

Il y a **deux stratégies** possibles dans ce cas là :

- l'une conduit à une **explosion** du nombre d'états du contrat 42
- l'autre augmente la **granularité** par rapport au programme SystemC

```
Introduction
```
**Algorithmes d'extraction de contrats 42** Traitement des wait et notify Traitement des

branchements Exemple de contrat généré par l'outil développé

**Implémentation**

**Conclusion**

### **Explosion du nombre d'états :**

void module1::T1(){ int a=0; int b=0; if(a==0){ … *// IF1* } else{ … *// ELSE1* } if( $b == 0$ ){ … *// IF2* } else{ … *// ELSE2* } … }

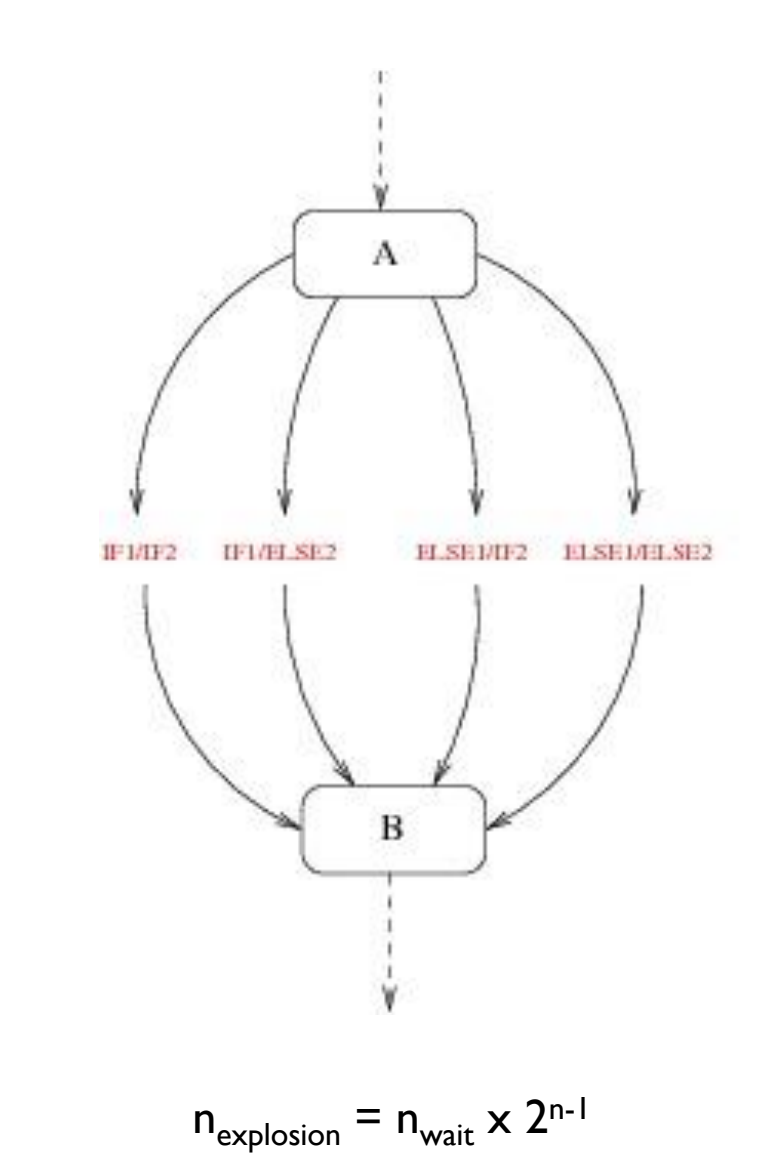

### **Augmentation de la granularité :**

**Introduction Algorithmes d'extraction de contrats 42** Traitement des wait et notify Traitement des branchements Exemple de contrat généré par l'outil développé **Implémentation Conclusion**

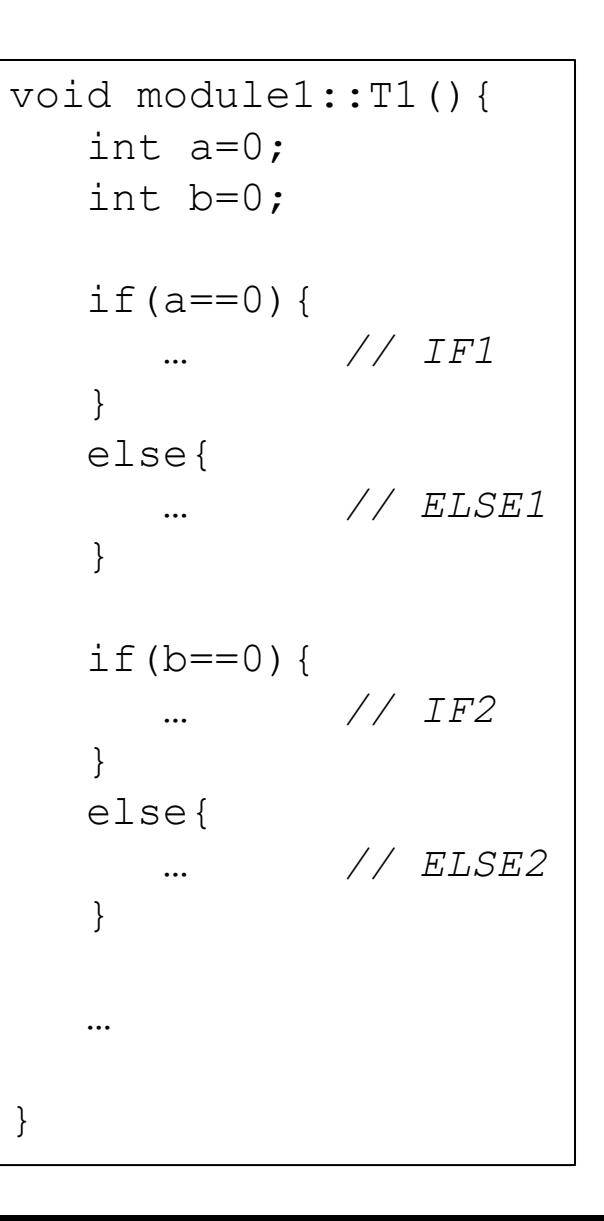

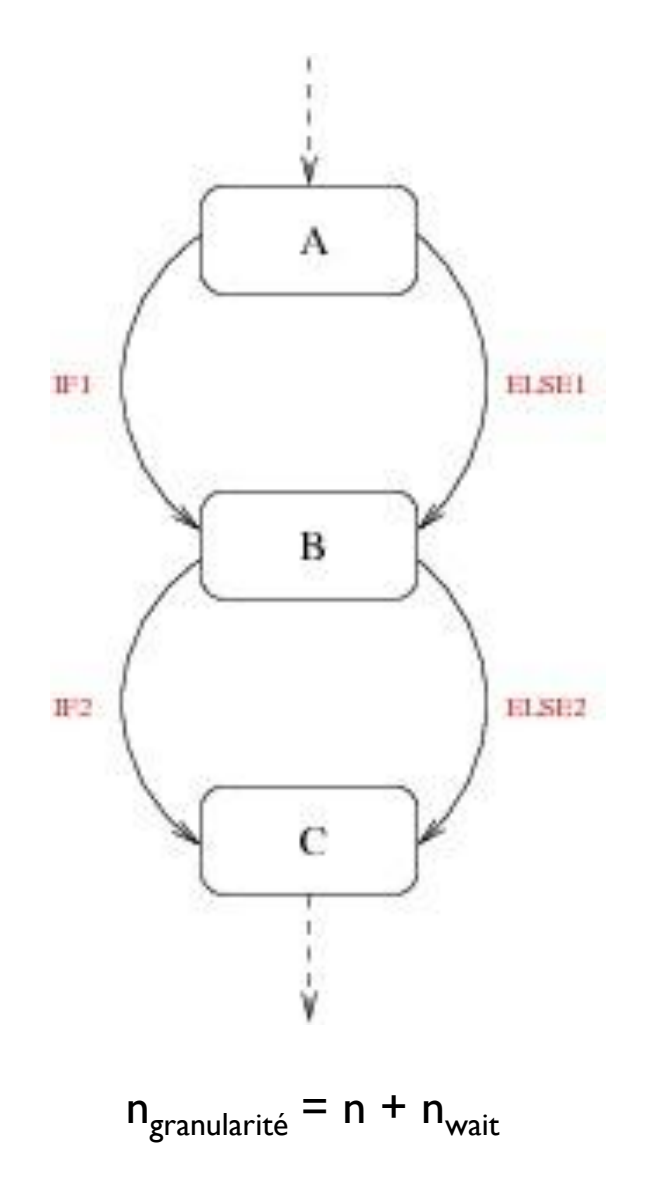

**Algorithmes d'extraction de contrats 42** Traitement des wait et notify

Traitement des branchements Exemple de contrat généré par l'outil développé

**Implémentation**

**Conclusion**

### **Quelle stratégie choisir ?**

Les deux stratégies sont intéressantes. On choisit d'implémenter la deuxième.

**Algorithmes d'extraction de contrats 42** Traitement des wait et notify Traitement des

branchements Exemple de contrat généré par l'outil développé

}

**Implémentation**

```
void module1::T1(){
   int a=0;
   e1.notify();
   if(a == 0) {
      wait(e2);
   }
   else
{
      e2.notify();
   }
   wait(e2);
   a++;
```
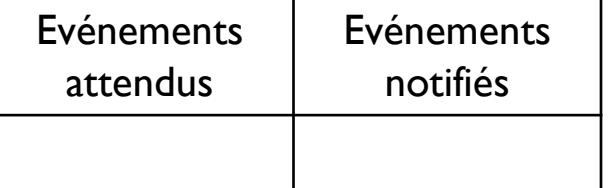

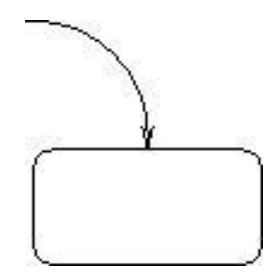

**Algorithmes d'extraction de contrats 42** Traitement des wait et notify Traitement des

branchements Exemple de contrat généré par l'outil développé

**Implémentation**

```
void module1::T1(){
   int a=0;
   e1.notify();
   if(a == 0) {
      wait(e2);
   }
   else
{
      e2.notify();
   }
   wait(e2);
   a++;
}
```
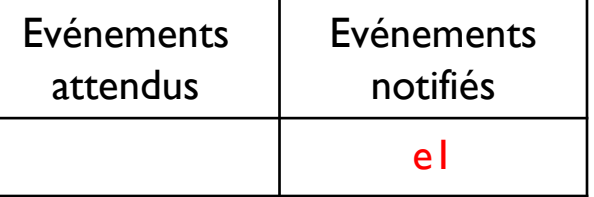

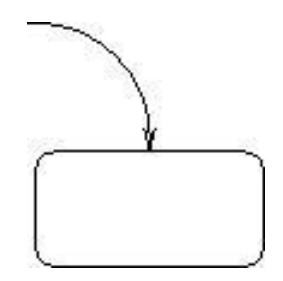

**Algorithmes d'extraction de contrats 42** Traitement des wait et notify Traitement des

branchements Exemple de contrat généré par l'outil développé

**Implémentation**

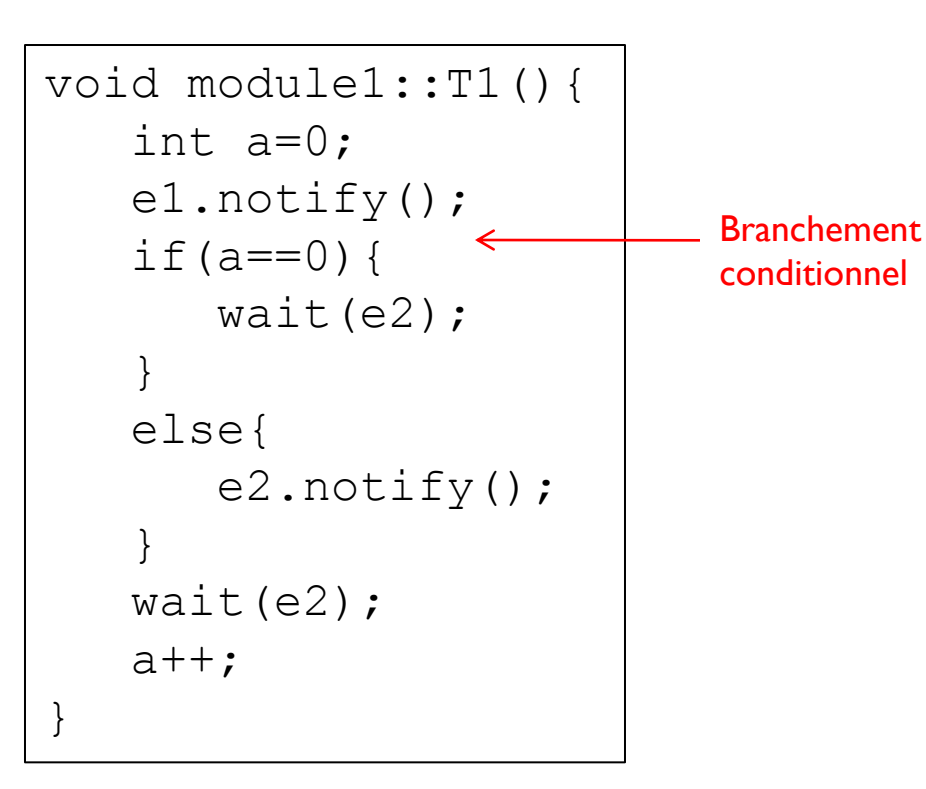

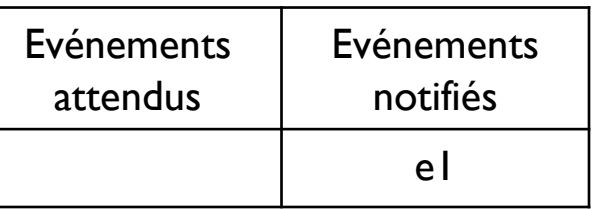

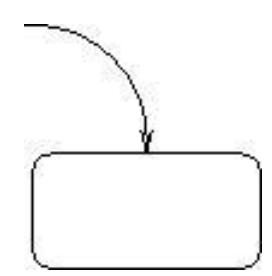

**Algorithmes d'extraction de contrats 42** Traitement des wait et notify Traitement des

branchements Exemple de contrat généré par l'outil développé

}

**Implémentation**

```
void module1::T1(){
   int a=0;
   e1.notify();
   if(a == 0) {
      wait(e2);
   }
   else
{
      e2.notify();
   }
   wait(e2);
   a++;
```
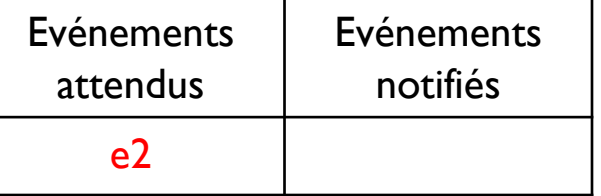

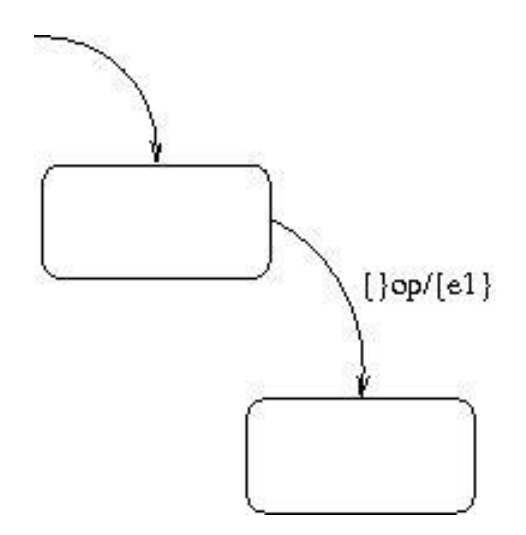

**Algorithmes d'extraction de contrats 42** Traitement des wait et notify Traitement des

branchements Exemple de contrat généré par l'outil développé

**Implémentation**

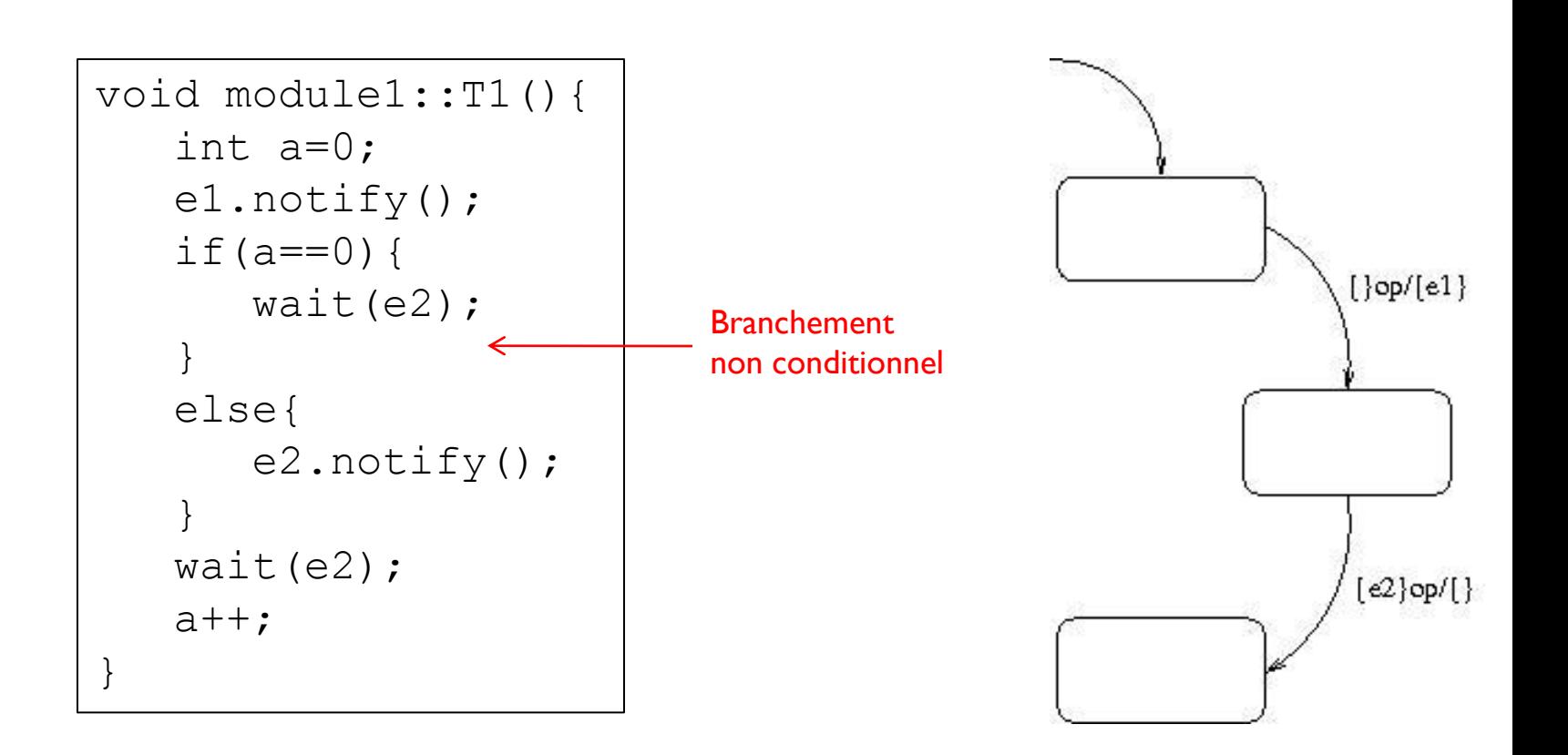

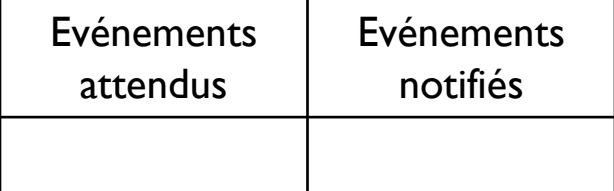

**Algorithmes d'extraction de contrats 42** Traitement des wait et notify Traitement des

branchements Exemple de contrat généré par l'outil développé

**Implémentation**

```
void module1::T1(){
   int a=0;
   e1.notify();
   if(a == 0) {
      wait(e2);
   }
   else
{
      e2.notify();
   }
   wait(e2);
   a++;
}
```
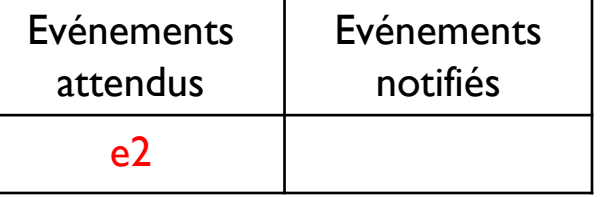

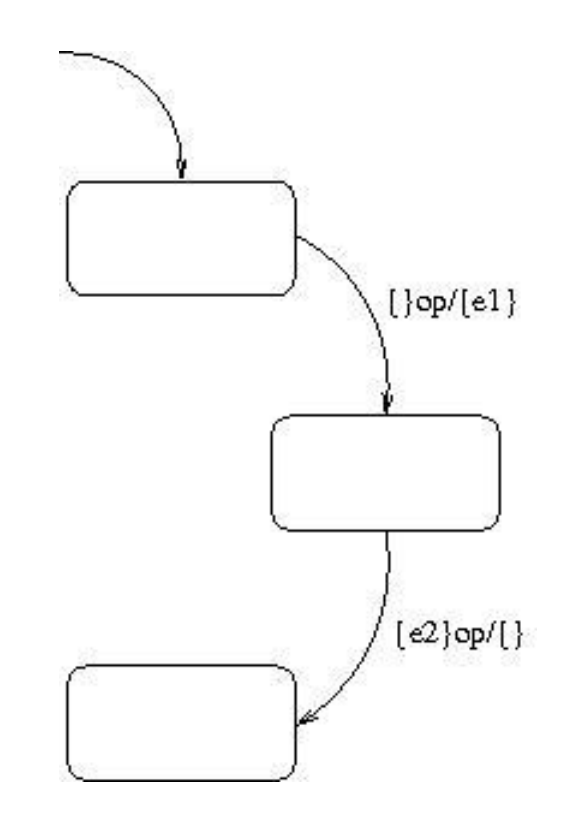

**Algorithmes d'extraction de contrats 42** Traitement des wait et notify Traitement des

branchements Exemple de contrat généré par l'outil développé

**Implémentation**

```
void module1::T1(){
   int a=0;
   e1.notify();
   if(a == 0){
      wait(e2);
   }
   else
{
      e2.notify();
   }
   wait(e2);
   a++;
}
```
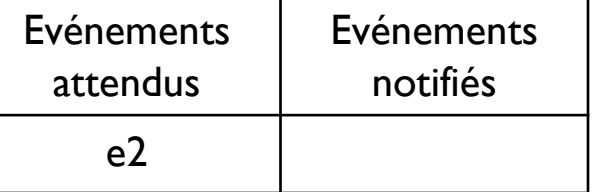

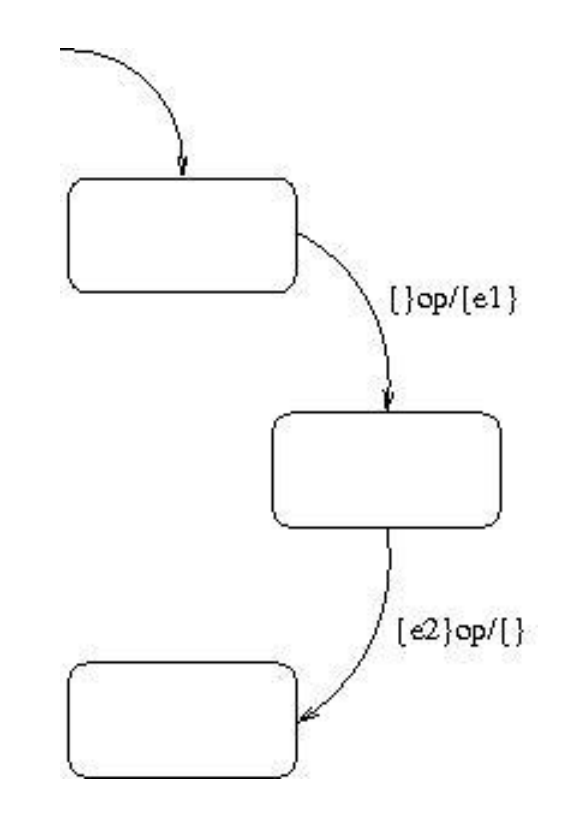

**Algorithmes d'extraction de contrats 42** Traitement des wait et notify Traitement des

branchements Exemple de contrat généré par l'outil développé

**Implémentation**

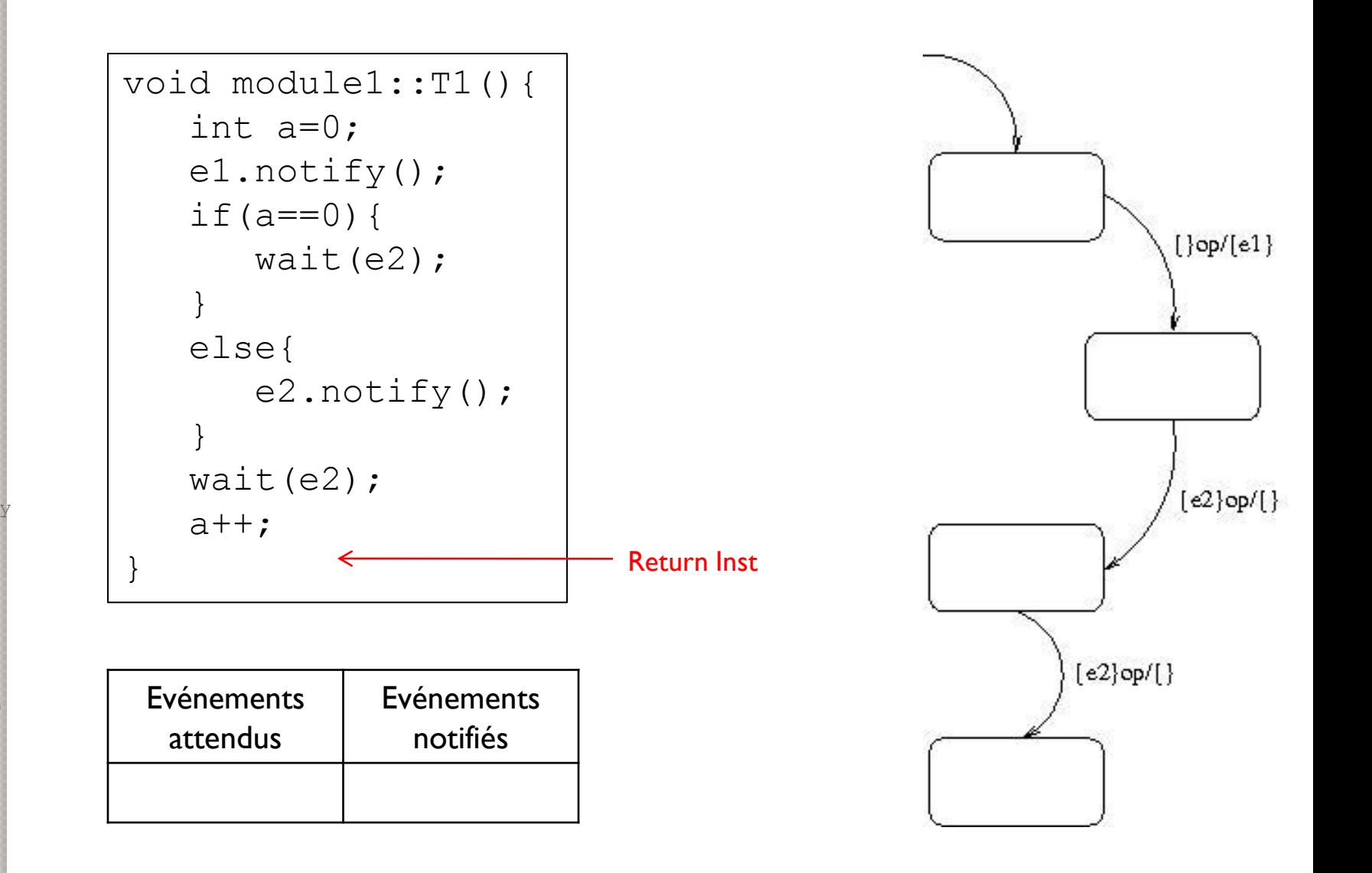

**Algorithmes d'extraction de contrats 42** Traitement des wait et notify Traitement des

branchements Exemple de contrat généré par l'outil développé

**Implémentation**

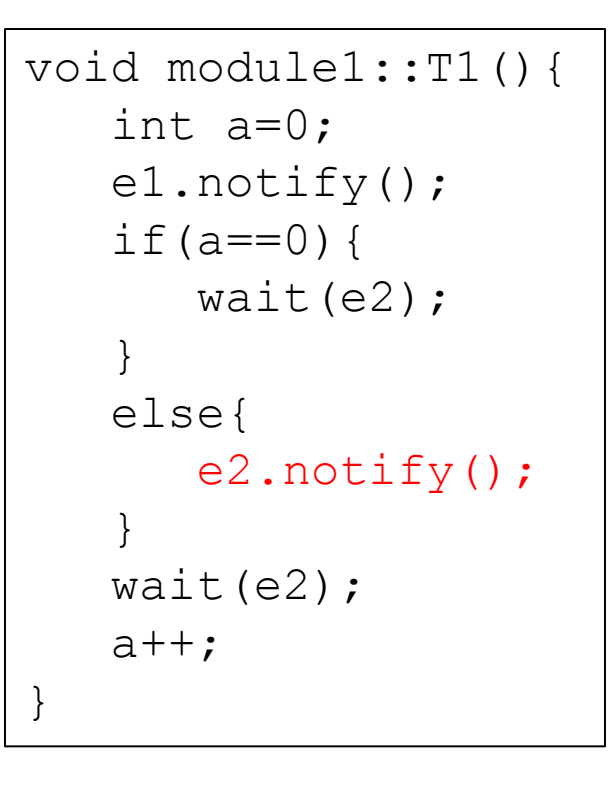

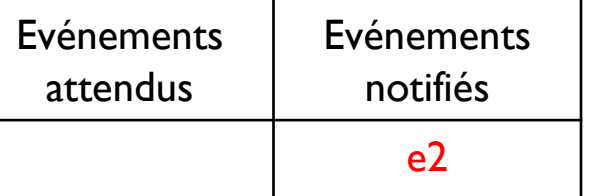

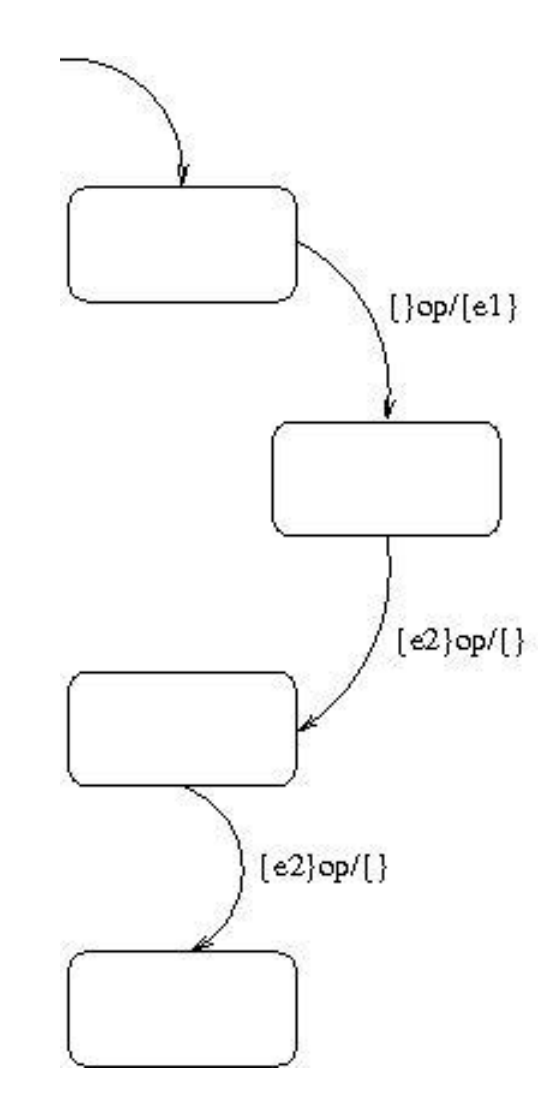

**Algorithmes d'extraction de contrats 42** Traitement des wait et notify Traitement des

branchements Exemple de contrat généré par l'outil développé

**Implémentation**

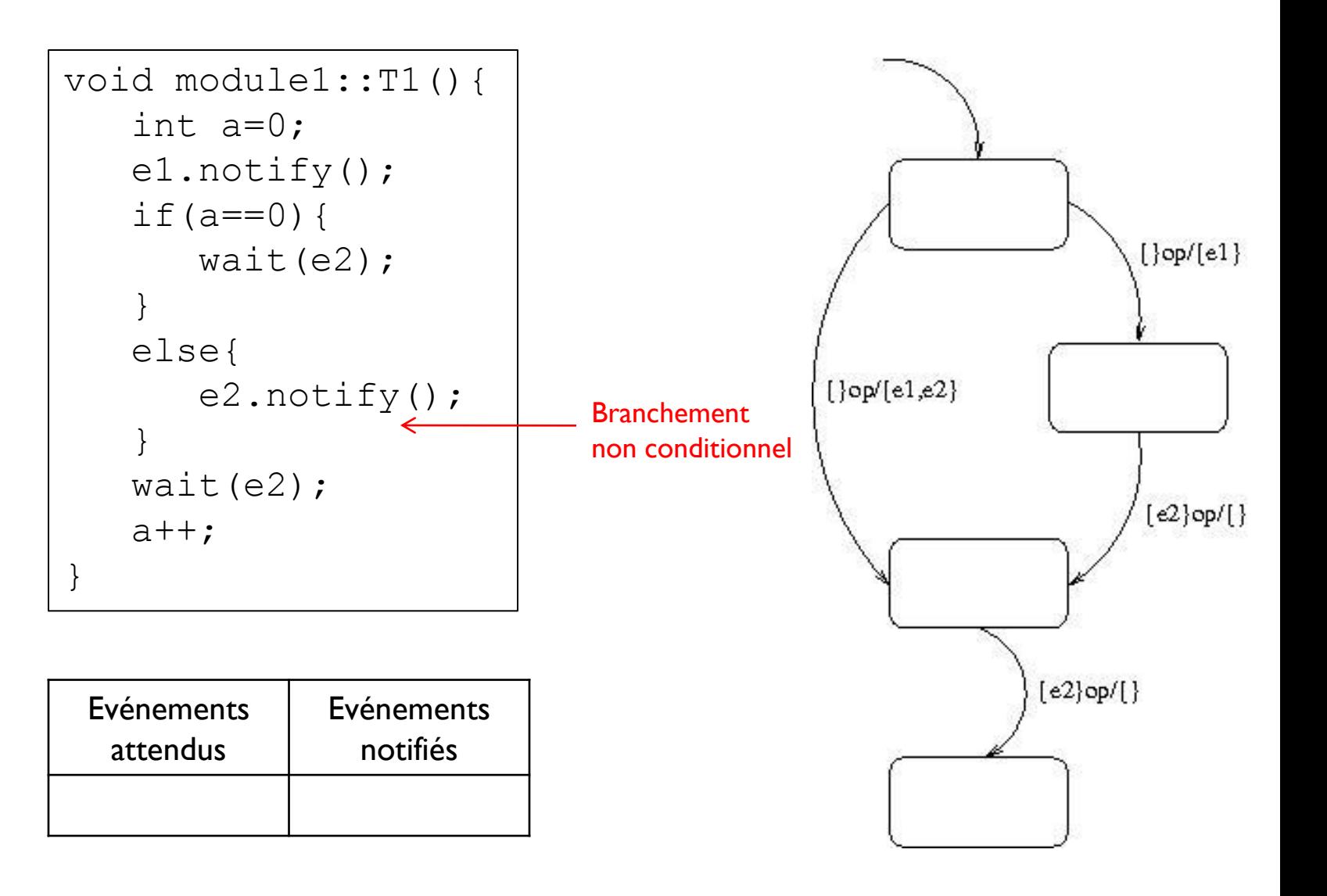

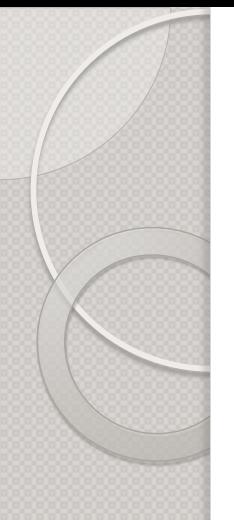

**Algorithmes d'extraction de contrats 42** Traitement des wait et notify Traitement des branchements Exemple de contrat généré par l'outil développé

}

**Implémentation**

**Conclusion**

# Exemple de contrat généré par l'outil développé

```
void module1::T1(){
   int a=0;
   if(a < 4){
           e1.notify();
           while(a < 8) {
                wait(e2);
                a++;
           }
           wait(e1);
           a++:
   }
```

```
<?xml version="1.0" encoding="utf-8"?>
<!DOCTYPE contract PUBLIC « module1-CT" "contract.dtd">
<contract interface="module1-ITF" name="module1-CT">
  <initials>
    \text{State name} = 'f0'/\text{>}</initials>
  <transitions>
    <transition lab='{}op/{toto_0xbfbfd5a8;} src='f0' sink='f1' />
    <transition lab='{}op/{} src='f0' sink='f3' />
    <transition lab='{toto_0xbfbfd5e8_0}op/{} src='f1' sink='f1' />
    <transition lab='{}op/{} src='f1' sink='f2' />
    <transition lab='{toto_0xbfbfd5a8_0;}op/{} src='f2' sink='f3' />
  \langle/transitions>
</contract>
```
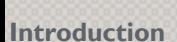

**Algorithmes d'extraction de contrats 42**

**Implémentation**

**Conclusion**

# **IMPLEMENTATION**

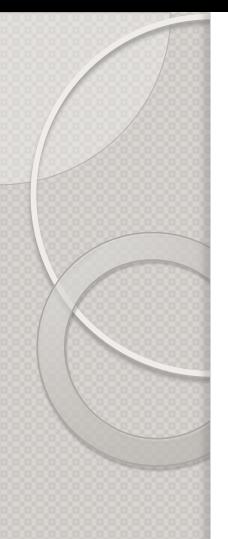

**Algorithmes d'extraction de contrats 42**

#### **Implémentation** La chaîne d'extraction La forme intermédiaire Comment

fonctionne réellement le backend ?

**Conclusion**

# La chaîne d'extraction

Le langage C++ est trop complexe pour qu'on puisse extraire des contrats 42 directement, sans passer par une forme intermédiaire

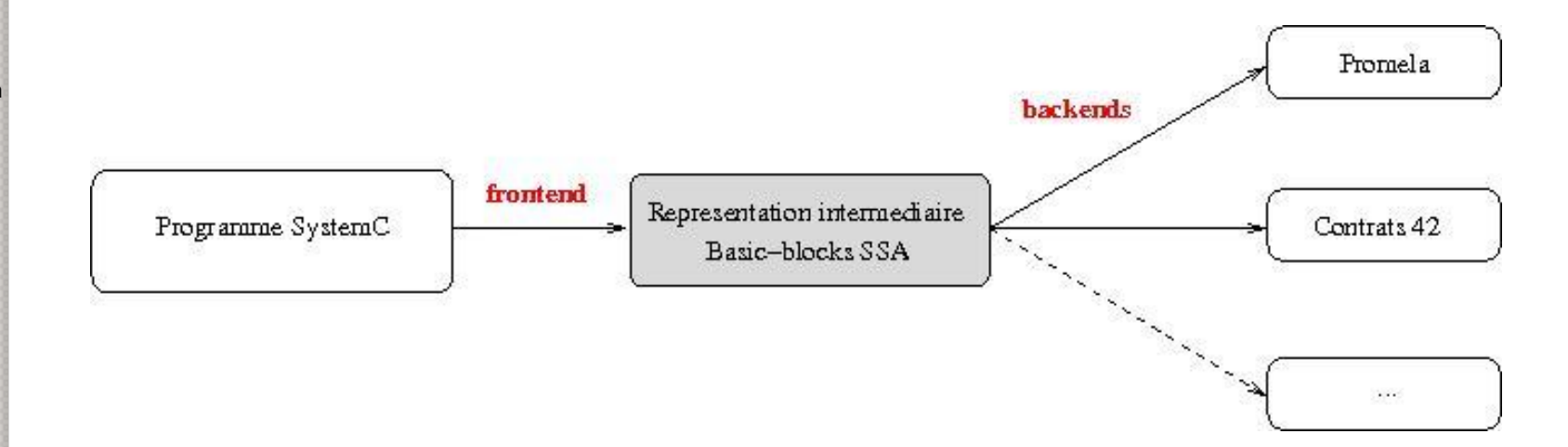

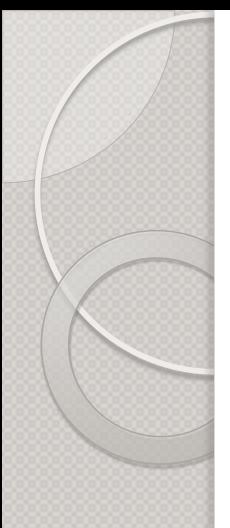

**Algorithmes d'extraction de contrats 42**

#### **Implémentation**

La chaîne d'extraction La forme intermédiaire Comment fonctionne réellement le backend ?

**Conclusion**

# La forme intermédiaire

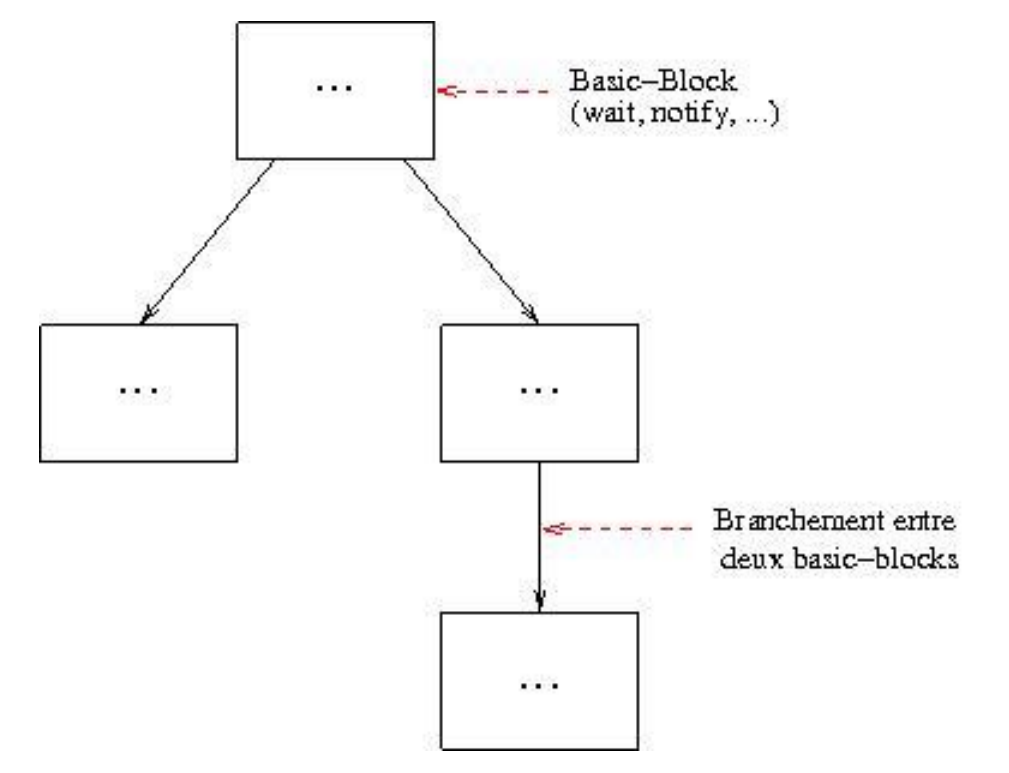

#### **Le frontend : PinaVM** (K. Marquet, M. Moy)

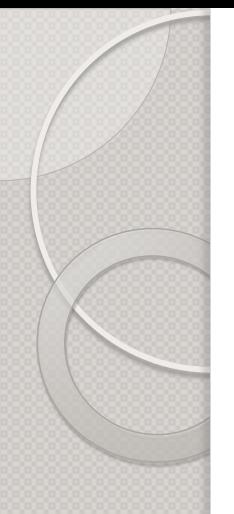

**Algorithmes d'extraction de contrats 42**

**Implémentation**

La chaîne d'extraction La forme intermédiaire Comment fonctionne réellement le backend ?

**Conclusion**

# Comment fonctionne réellement le backend ?

- L'algorithme de traitement des branchements est bien celui qui limite le nombre d'états …
	- … mais il distingue la nature des branchements (if, else, while, …) : inutile !
- Les contrats générés ne sont pas sous forme de fichiers xml.

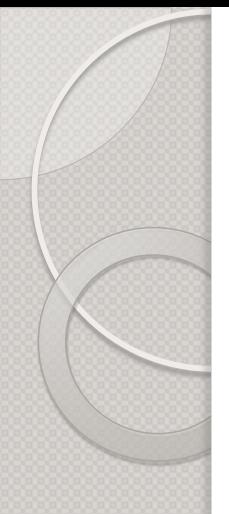

**Algorithmes d'extraction de contrats 42**

**Implémentation**

**Conclusion**

# **CONCLUSION**

**Algorithmes d'extraction de contrats 42**

**Implémentation**

**Conclusion**

### **Ce qui a été fait :**

Génération de contrats 42 : wait, notify, if, while, for

### **Les perspectives :**

- prendre en compte les appels de fonctions : éléments importants de communication
- vérifier la validité du choix de stratégie de traitement des branchements
- développer un outil pour voir si les contrats de différents composants sont compatibles

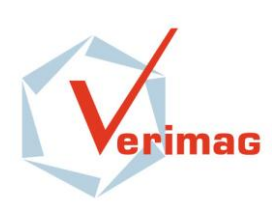

 $\circ$ 

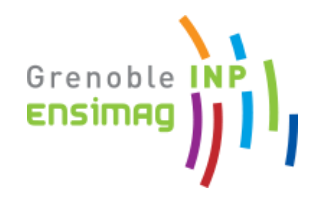

# Extraction de contrats 42 à partir de programmes SystemC